# Д.Н. ХАЛИУЛЛИНА **ПРОБЛЕМНО-ОРИЕНТИРОВАННЫЙ ПРОГРАММНЫЙ КОМПЛЕКС ПОДДЕРЖКИ СТРАТЕГИЧЕСКОГО ПЛАНИРОВАНИЯ РАЗВИТИЯ МАЛЫХ ИННОВАЦИОННЫХ ПРЕДПРИЯТИЙ**

#### *Халиуллина Д.Н.* **Проблемно-ориентированный программный комплекс поддержки стратегического планирования развития малых инновационных предприятий.**

**Аннотация.** В статье описывается программный комплекс, обеспечивающий имитационное моделирование сценариев развития малых инновационных предприятий. Отличительной особенностью представленного решения является возможность определения точек принятия решений о структурных преобразованиях и использование «обратного» прогнозирования для определения исходных условий.

**Ключевые слова:** стратегическое планирование, малое инновационное предприятие, когнитивная карта, имитационная модель.

#### *Khaliullina D.N.* **A Problem-Oriented Program Complex to Support Strategic Planning of Development of Small Innovative Enterprises.**

**Abstract.** The article describes the program complex that gives an opportunity to simulate scenarios of development of small innovative enterprises. A distinctive feature of the proposed solution is the possibility of defining points for making decisions on structural transformations and the use of "inverse" forecasting for defining initial conditions.

**Keywords:** Strategic planning; Small innovative enterprise; Cognitive map; Simulation model.

**1. Введение.** В последнее время обоснованию рациональных управленческих решений в сложных социально-экономических системах уделяется все больше внимания, а эффективность предотвращения или преодоления возникающих кризисов во многом зависит от прогнозирования динамики развития этих систем. Повысить качество управленческих решений при необходимости анализа различных вариантов развития позволяет применение систем поддержки принятия решений.

Малые инновационные предприятия (МИП) — это связующее звено между научно-исследовательскими институтами и крупными промышленными производителями, обладающее собственной спецификой [1]. Так в инновационной сфере они имеют определенные преимущества и способны активно развивать инновационную экономику страны. Поэтому поддержка МИП является приоритетным направлением государственной научно-технической и экономической политики. Такие предприятия часто принимают на себя коммерческие риски при разработке новых продуктов и технологий и выведения их на рынок, что может привести к банкротству. Поэтому одной из целей стратегического управления МИП является выявление потенциальных проблем и их причин, выработка и принятие комплекса мер по прелотврашению или уменьшению негативных послелствий. вызванных этими проблемами.

Вопросам стратегического планирования развития предприятий посвящено достаточно много работ как отечественных, так и зарубежных Рассмотренные публикации авторов. содержат методологические и научные основы классификации стратегий развития [2-5], методические рекомендации по их разработке и определению параметров внешней внутренней И среды, воздействующих на реализацию стратегии [6-9].

С учетом сложности задач стратегического планирования ясно, разработка «индивидуальных» программных систем. что автоматизирующих их решение, - трудоемкий и дорогостоящий процесс, требующий специальных знаний. Поэтому для подавляющего большинства компаний наиболее приемлемым решением является реализация технологий стратегического планирования и управления на основе готовых программных решений (MS Project, Primavera, Project Expert, Альт-Прогноз и др. [10-13]).

Существующие системы стратегического планирования развития предприятия строятся на макроэкономических показателях. Особенностью предлагаемого программного комплекса является формирование описания деятельности МИП в виде математической модели, в которой все задачи и процессы представляются как система взаимосвязанных исчисляемых показателей, а варианты развития исследуются путем имитации с помощью системнодинамической модели.

Предлагаемый программный комплекс обеспечивает поддержку стратегического планирования развития МИП. При этом существует возможность получить прогноз развития предприятия по различным сценариям, а также произвести «обратное» планирование, при котором можно определить исходные условия, обеспечивающее достижение поставленной нели.

2. Этапы и сценарии планирования. Если рассматривать предприятие как сложную систему [14], то в его развитии можно выделить периоды роста и периоды кризисов (рисунок 1).

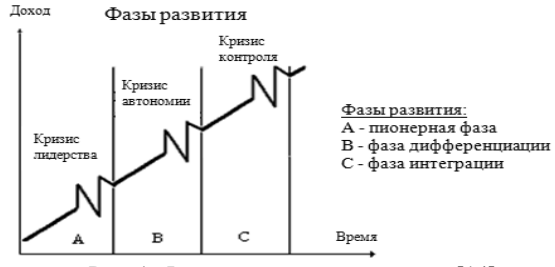

Рис. 1. Фазы развития предприятия [14]

Развитие МИП в первой фазе зависит от возможности выполнения заказов конкретных или немногочисленных клиентов, поэтому финансирование зачастую неустойчиво. Его стартовый капитал небольшой, а структура организации — «плоская"» (между руководством и исполнителями работ обычно мало промежуточных уровней управления). Предприятие в данной фазе развития с большой вероятностью достигает предела своих возможностей, если появляются конкуренты, обладающие новыми методами торговли, а также, если руководство пытается решать проблемы прежними методами, которые в возникающих ситуациях не имеют успеха. В связи с этим снижается прибыль, что является одним из признаков кризисного состояния, для выхода из которого необходимо провести реорганизацию предприятия, а именно — изменить структуру его управления.

На втором этапе предприятие переходит в следующую фазу развития (фазу дифференциации). Особенностью данного периода является расширение клиентской базы и рынка сбыта продукции. Дальнейшее развитие возможно при переходе на новый уровень управления (переход в фазу интеграции), в противном случае предприятие может быть разбито на несколько независимых малых предприятий.

Определяющим фактором развития МИП в третьей фазе становится коллектив совместно работающих людей, что позволяет обновить организацию и обеспечить устойчивость функционирования предприятия.

Чтобы корректно описать весь процесс развития предприятия, необходимо разработать несколько моделей, каждая из которых будет представлять поведение этого предприятия на определенной стадии развития. Переход между фазами связан с различными структурными изменениями, основными из которых являются введение многоуровневой структуры управления предприятием и организация территориально распределенного производства.

Автором предлагается двухэтапная технология поддержки стратегического планирования развития МИП [15-17].

Первый этап. Основной задачей первого этапа планирования является определение с помощью имитационного моделирования момента принятия решения (в данном случае - о введении новой структуры управления) для вывода организации из кризиса [15, 16]. Многократные «прогоны» имитационной модели при варьировании задаваемых экспертом внешних условий и значений параметров предприятия позволяют определить «пределы роста» предприятия на каждой фазе его развития. Прогноз последствий принятия/не принятия/не своевременного принятия решения формируется в ходе пошаговой имитации вариантов развития (рисунок 2).

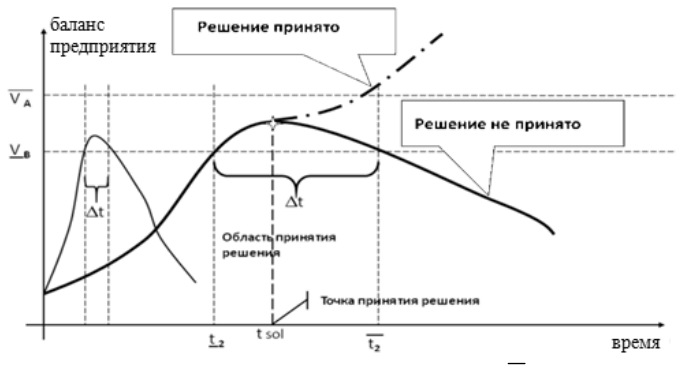

Рис. 2. Выбор варианта развития предприятия ( $\overline{V}_A$  – конец *i*-ой фазы,  $V_R$  – начало (i+1)-ой фазы,  $t_2$  – нижняя граница времени области принятия решения,  $\overline{t}_2$  — верхняя граница времени области принятия решения,  $t_{sol}$  время момента принятия решения)

Для выбора варианта развития необходимо произвести расчет критериев  $Kr_i$  для каждого имитируемого сценария в соответствии с предпочтениями  $\Pi$ O набору показателей, заланными которые характеризуют эффективное управление МИП [17, 18]:

$$
Kr_i = kI_i * Sp_i + k2_i * Nm_i - k3_i * t_{max_i}, i = \overline{1, n}
$$

где Sp<sub>i</sub> — площадь фигуры, полученной при одном прогоне модели, имитирующим *і -й* сценарий;  $Nm_i$  — значение максимального дохода предприятия для  $i$ -го сценария;  $t$  та $x_i$  — значение времени достижения максимального дохода предприятия Nm, при этом

сценарии; *n* — количество рассмотренных сценариев; *<sup>i</sup> k1* суммарное значение балансовой наличности предприятия на определенный момент времени  $t$ ;  $k2$ <sub>i</sub> — максимальное значение балансовой наличности предприятия на определенный момент времени *t*;  $k3$ <sub>*i*</sub> — время достижения максимального значения балансовой наличности предприятия.

Предпочтительный сценарий развития МИП определяется в результате решения задачи максимизации критериев:

$$
Krit = \{Kr_1, Kr_2,..., Kr_{n-1}, Kr_n\} \to \max, i = \overline{I,n}
$$
,

где *Kri —* значение критерия для *i -го* сценария развития предприятия; *n* — количество рассмотренных вариантов; *i* — номер варианта.

Варьирование структуры предприятия и многократное проведение имитационных экспериментов с шагом Δ*t* позволяют получить различные варианты перехода предприятия в следующую фазу. Для каждого моделируемого варианта выделяется область принятия решения, а в ней - точка принятия решения. Сравнительный анализ полученных результатов позволяет определить вариант развития с оптимальными по используемому критерию точками принятия решений по реорганизации структуры управления.

Итерационное применение описанной процедуры к последовательности фаз развития МИП позволяет получить конечный вариант развития с выделением на траектории развития оптимальных точек принятия решений по реорганизации структуры управления.

*Второй этап.* На втором этапе решается задача обратного прогнозирования. Основная цель этапа — получив прогноз возможности МИП, достигнуть заданное целевое состояние (рисунок 3).

Суть этапа состоит в получении сценария развития предприятия по установленным предпочтениям достижения целевого (конечного) состояния на определенный момент времени *t* [19]. При этом для каждой фазы развития проводится поиск новых начальных состояний. Основным «инструментом» достижения поставленной цели является инвестирование.

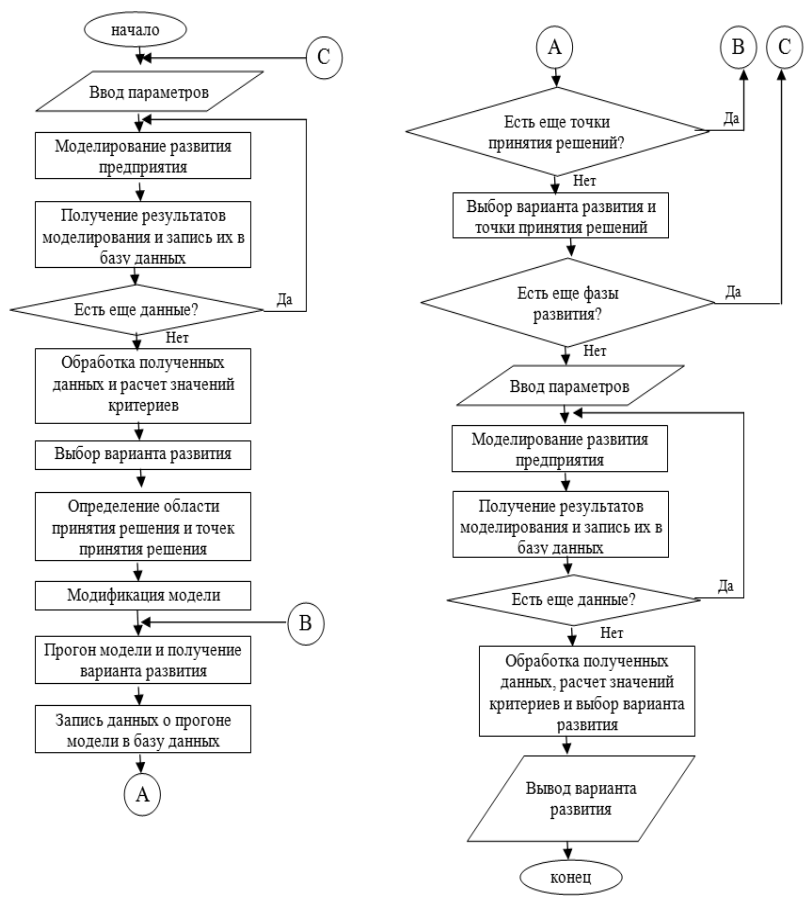

Рис.3. Блок-схема применения технологии поддержки стратегического планирования

Для определения оптимального (по Беллману) значения инвестиций, необходимых предприятию, система состояний представляется конечным взвешенным ориентированным графом *Gr(B)*, вершины которого взаимно однозначно соответствуют состояниям системы  $(x_i)$ , дуги — управлениям  $(u_i)$ , веса дуг стоимостям соответствующих переходов.

Вершины графа *Gr*(B) нумеруются целыми неотрицательными числами. Для каждой дуги задается вес  $w_i(x_i, u_i)$ , который равен разности суммарного дохода предприятия в данной фазе развития и инвестиций, вложенных в данное предприятие.

$$
w_i = SumC_i - fond_i,
$$
  
SumC<sub>i</sub> > 0, fond<sub>i</sub> ≥ 0, i =  $\overline{1,n}$ ,

где *wi* — весовая функция; *<sup>i</sup> SumC* — суммарное значение балансовой наличности предприятия в *i-м* имитационном эксперименте; *<sup>i</sup> fond* соответствующие инвестиции, вложенные в данное предприятие.

Для нахождения оптимальной траектории развития предприятия, обеспечивающей достижение целевого состояния, производится подсчет значений функции Беллмана в графе  $Gr(B)$  для каждой промежуточной вершины, и выделяются дуги, которые обращают эту вершину в максимум. Определение оптимальной траектории системы позволяет получить искомый вариант развития предприятия.

По представленной схеме сценарии строятся в «обратном» направлении от конечного целевого состояния до начала первой фазы. Для каждой фазы развития предприятия производится выбор управлений для всех допустимых начальных состояний, которые могут возникнуть в результате предыдущих шагов. По достижении начального состояния системы формируется сценарий развития предприятия, приводящий к целевому состоянию, в «прямом» направлении. В результате применения данной процедуры получаем начальные условия и сценарий развития предприятия, при котором достигается целевое состояние.

**3. Выбор средств реализации программного комплекса.**  Сложность принятия решений в сфере управления МИП обусловлена как многоаспектностью и взаимосвязанностью происходящих процессов (экономических, социальных и т.п.), так и недостатком количественной информации о динамике этих процессов. Это вынуждает переходить к качественному анализу процессов.

В силу указанных особенностей такие системы относятся к классу слабоструктурированных [20]. Одним из направлений современной теории поддержки и принятия решений при исследовании управления слабоструктурированными системами является когнитивное моделирование [21-24].

*Когнитивное моделирование.* На начальном этапе формализации используется когнитивная карта ситуации (векторный функциональный граф), которая получается путем структуризации знаний эксперта (экспертов) о предметной области на основе теоретических представлений, статистических данных, применения различных экспертных методов [25]. Формально граф задается в виде кортежа  $\lt G, X, F \gt$ , в котором:

$$
G = \langle V, E \rangle, \quad V = \{v_i \mid v_i \in V, i = 1, 2, \dots, k\},
$$
\n
$$
E = \{e_i \mid e_i \in E, i = 1, 2, \dots, k\},
$$
\n
$$
(1)
$$

где  $G$  — ориентированный граф (когнитивная карта),  $V$  — множество вершин («концептов»), - множество дуг.

Вершины  $V_i \in V, i = 1, 2, ..., k$  представляют элементы изучаемой системы.

Дуги  $e_{ii} \in E$ ,  $(i, j = 1, 2, ..., N)$  отражают взаимосвязь между вершинами  $V_i$  и  $V_j$ . Причем влияние  $V_i$  на  $V_j$  в изучаемой ситуации может быть положительным ((знак «+» над дугой), если увеличение/уменьшение фактора приводит одного  ${\bf K}$ увеличению/уменьшению другого или отрицательным (знак «-» над дугой), если увеличение/уменьшение одного фактора приводит к уменьшению/увеличению другого) либо отсутствовать.

$$
X = \{X^{(v_i)} \mid X^{(v_i)} \in X, i = 1, 2, \dots, k\},\tag{2}
$$

где  $X$  — множество параметров вершин. В общем случае:

$$
X^{(v_i)} = \{x_g^{(i)}\}, \ g = 1, 2, ..., n_i,
$$

т.е. каждой вершине ставится в соответствие вектор независимых друг от друга параметров (либо один параметр, если  $g = 1$ , то  $x_{\alpha}^{(i)} = x_i$ ). Применительно к рассматриваемому случаю, параметр будет один, отвечающий за численное значение элементов карты.

$$
F = F(X, E) = F(x_i, x_j, e_{ij}),
$$
\n(3)

где  $F$  — функционал преобразования дуг, ставящий в соответствие каждой дуге знак ("+", "-").

$$
F(X,E) = \begin{cases} +1, & \text{ecnu poem} \text{ (nadenue) } x_i \\ \text{enewem sa coboŭ poem} \text{ (nadenue) } x_j \\ -1, & \text{ecnu poem} \text{ (nadenue) } x_i \\ \text{enewem sa coboŭ nadenue} \text{ (pocm) } x_j \end{cases}, \quad i,j = 1,2,..,k.
$$

При положительной связи увеличение значения факторапричины приводит к увеличению значения фактора-следствия, а при отрицательной связи увеличение значения фактора-причины приводит к уменьшению значения фактора-следствия.

Исходная когнитивная карта МИП представлена на рисунке 4.

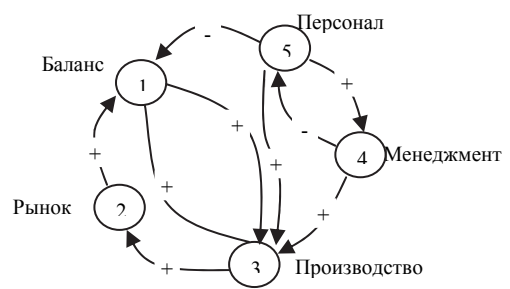

Рис. 4. Исходная когнитивная карта МИП

Представленная когнитивная карта содержит основные факторы МИП.

*Системно-динамическое моделирование.* Имитационное моделирование на основе системной динамики [26] является эффективным и довольно универсальным вариантом компьютерного моделирования в области исследования и управления сложными системами, поскольку позволяет решать задачи высокой сложности, обеспечивает имитацию как комбинаторно, так и структурно сложных процессов.

Переход к от когнитивной карты к системно-динамической (СД) модели в общем случае может быть довольно сложной задачей. Автором разработана формальная схема и правила отображения когнитивной карты на структуру системно-динамической модели. В системах динамического моделирования, в частности AnyLogic [27], элементы формального представления задаются следующим набором множеств:  $\{S, Fl, Var, C, R\}$ , где  $S$  — множество накопителей,  $Fl$  множество потоков, Var — множество переменных, C — множество констант, R — множество информационных связей. При формировании системно-динамической модели необходимо обеспечить адекватное отображение элементов когнитивной карты на элементы СД-модели. Узлы исходной когнитивной карты  $V_i^0$ отражают обобщенные понятия реального мира, которым соответствует некоторый определяемый количественно объем

определенных ресурсов. Поэтому в системно-динамической модели они будут представлять собой предполагаемые накопители:  $V^0 \rightarrow S$ .

Линамика значений накопителей определяется в СД-модели входящими в них и исходящими из них потоками. Достаточно очевидным представляется отобразить каждую связь исходной когнитивной карты (ИКК)  $e_{i,j}^0$  на соответствующие потоки  $Fl^+$  и  $Fl^-$ . Дальнейший анализ предметной области дает представление о новых факторах, которые могут выступать в качестве «регуляторов» потоков. В когнитивной карте они будут представлены вершинами следующего уровня:  $V_i^{1+}, V_i^{1-}$ . Однако количественные характеристики самих «регуляторов» потоков, как правило, зависят от определенных факторов, не учтенных в ИКК. Включение этих факторов в когнитивную карту приводит к появлению в ней дополнительных вершин и связей.

При этом необходимо учитывать, что на будущие потоки могут влиять как новые переменные, так и существующие потоки, а также рассмотренные ранее накопители:

1. Если имеющийся поток относится к нескольким накопителям, то преобразование примет вид:  $e_{i,j}^0 \rightarrow V_{i,j}^1, e_{i(i,j)}^1, e_{(i,j),j}^1$ . При этом  $(e_{i,(i,j)}^1, V_{i,j}^1) \rightarrow (e_{i,(i,j)}^1, V_i^{1-}) \rightarrow F_i^-$ , a  $(V_{i,j}^1, e_{(i,j),j}^1) \rightarrow (V_i^{1+}, e_{(i,j),j}^1) \rightarrow F_i^+$ .

2. Если на поток влияют другие потоки через информационные связи:  $e_{i,j}^{1} \rightarrow R_{i,j}^{1}$ .

3. Если на поток влияют факторы, не относящиеся ни к потокам, ни к накопителям, определенным ранее, возможны два случая:

а.  $V_i^2 \rightarrow Var$ , если рассматриваемый фактор будет переменным;

b.  $V_i^2 \rightarrow C$ , если значение рассматриваемого фактора постоянно в рамках рассматриваемого сценария.

В ходе дальнейшего анализа может возникнуть ситуация, когда рассматриваемая вершина ИКК. изначально отнесенная  $\mathbf{K}$ накопителям, не имеет входных и выходных потоков в СД-модели. В данном случае, эта вершина преобразуется в переменную:  $V_i^0 \rightarrow Var$ . Оставшиеся в когнитивной карте дуги преобразуются в информационные связи:  $e_{i,i}^k \rightarrow R_{i,i}^{k+1}$ .

Анализ экспертных данных и информации из литературных источников [28, 29] позволил определить вид зависимостей между элементами разрабатываемой СД-модели. Некоторые из них представлены ниже:

*Staff* — численность персонала.

/)( *dtStaffd* = *eStaffChoic* − *Discharge* ,

где *StaffChoice —* интенсивность прироста кадров; *Discharge* интенсивность увольнения кадров.

*EnterprBalance* — балансовая наличность предприятия.

 $d(Enter pBala nce)dt = Income - Total Expand$ ,

где *Income* — доход предприятия; *TotalExpend* — общие расходы. *MinPrice* — минимальная цена.

 $Min$  Pr  $ice = Outlay1Article · GainCoef$ ,

где *Outlay1Article* — затраты на 1 изделие; *GainCoeff* — коэффициент выгоды.

*Sold* — доход с продаж.

 $Sold = Min \, Pre \cdot Quantity$ ,

где *MinPrice* — минимальная цена, *Quantity* — количество произведенной продукции.

*TotalWages* — общая заработная плата.

 $TotalWages = Wages \cdot Staff$ ,

где *Wages* — средняя заработная плата; *Staff* — численность персонала.

Общий вид разработанной модели AnyLogic представлен на рисунке 5.

*Организация хранения данных.* В разработанной версии комплекса программных средств для хранения данных использована СУБД Microsoft Access. Таблицы в базе разделены по своей функциональности на следующие группы:

1. Таблицы когнитивной карты.

2. Таблицы системно-динамической модели.

3. Таблицы хранения данных вычислительного эксперимента (начальные условия, промежуточные и конечные результаты).

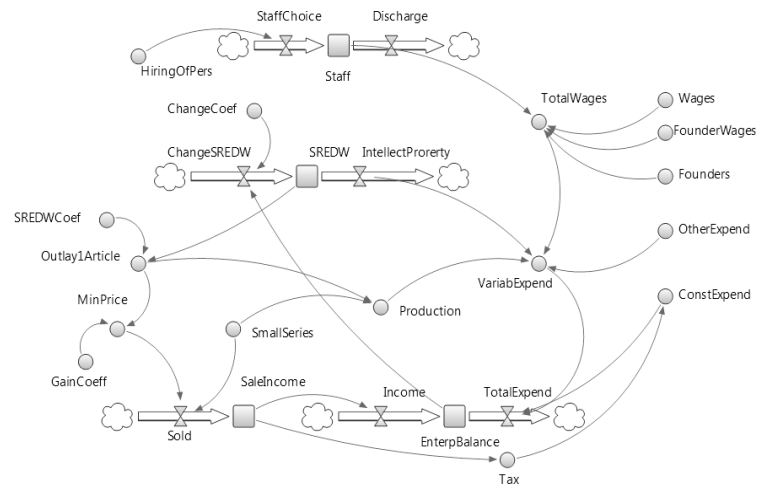

Рис. 5. Системно-динамическая модель инновационного предприятия

Описание когнитивной карты хранится в двух таблицах, одна из которых содержит описание вершин, а вторая связей (идентификаторы дуг, их направление и тип связи: положительная или отрицательная).

Таблицы описания структуры системно-динамической модели представлены справочниками по каждому множеству СД-модели ("Накопители", "Потоки", "Переменные", "Константы"), а также таблицами взаимодействия перечисленных элементов ("Накопитель-Поток", "Переменная-Поток", "Переменная-Переменная", "Константа-Переменная", "Накопитель-Переменная") (рисунок 6).

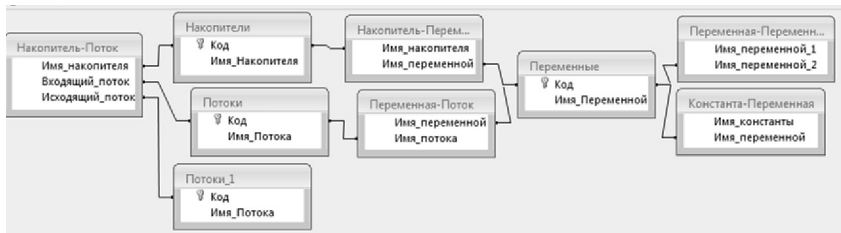

Рис. 6. Связи таблиц системно-динамической модели

Связи между таблицами, хранящими когнитивную карту и компоненты системно-динамической модели, в явном виде в базе данных не хранятся. Они формируются процедурно в соответствии с рассмотренными ранее правилами отображения.

Хранение ланных для организации поддержки стратегического планирования организовано с помошью следующих таблиц:

1. «Прогоны» — содержит информацию о балансовой наличности предприятия за весь период моделирования для каждого из варианта развития.

2. «ТочкиПринятияРешения» — в данную таблицу заносятся сведения о точках, из которых необходимо будет выбрать точку принятия решения.

3. «Выбрано» — хранит данные о времени принятия решения.

Для связи СД-модели с базой данных в среде AnyLogic используется стандартный компонент baza [27], реализующий функции соединения с базой данных, чтения и записи данных.

Средства формирования структуры моделей и управления процессами целевой обработки. Инструменты формирования моделей экспериментом управления вычислительным реализованы средствами Borland C++Builder 6.

Структура когнитивной карты создается  $\mathbf{c}$ помошью специализированного графического редактора, который также реализует процедуры отображения ее элементов на компоненты СДмодели. В процессе формирования когнитивной карты с помощью разработанного редактора строится граф  $G$ . Для каждой  $V_i$ определяется номер, имя и уровень детализации, значение которого для всех вершин ИКК на начальном этапе равно «0». Для работы с когнитивной картой редактором реализуются следующие группы основных операций:

• Создать / сохранить / загрузить когнитивную карту.

• Создать / удалить / выделить / редактировать характеристики вершины.

• Создать / удалить / выделить / перенаправить / разорвать СВЯЗЬ.

В результате операции разрыва связи, по сути, осуществляется замена одной связи  $e_{i,i}^k$  между существующими вершинами  $V_i^k$  и  $V_i^k$ комбинацией элементов: «связь-вершина-связь» ( **TDEX** И3  $e_{i,j}^k \rightarrow V_{i,j}^{k+1}, e_{i,(i,j)}^{k+1}, e_{(i,j),j}^{k+1}$ 

С каждым элементом графического изображения когнитивной карты ассоциирован соответствующий фрагмент СД-модели, вид которого определяется на основе анализа описанных выше правил отображения.

Операция сохранения модели осуществляет запись в базу данных информации о структуре как когнитивной карты, так и

соответствующей СД-модели. Сохраненное описание структуры СДмодели используется для автоматизированного синтеза непараметризированной СД-модели в среде AnyLogic.

Разработанный модуль принятия решений реализует представленные выше этапы стратегического планирования и включает в себя два блока:

• Блок анализа критериев, который позволяет выбрать время для реорганизации предприятия, рассчитать значения критериев и выбрать варианта развития. Применяется на первом этапе стратегического планирования.

• Блок расчета и анализа функций инвестирования. Для нахождения оптимального варианта развития предприятия в данном блоке применяется метод динамического программирования. Применяется на втором этапе стратегического планирования.

**4. Структура программного комплекса.** Основные компоненты разрабатываемого программного комплекса и взаимодействие между ними схематически показаны на рисунке 7.

При создании любой программной системы необходимо определить требования, которым она должна удовлетворять.

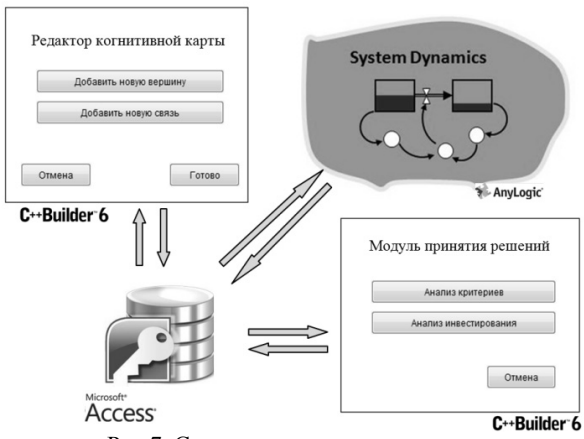

Рис.7. Структура программного комплекса

Функциональность создаваемого программного комплекса представлена на диаграмме вариантов использования (прецедентов) (рисунок 8).

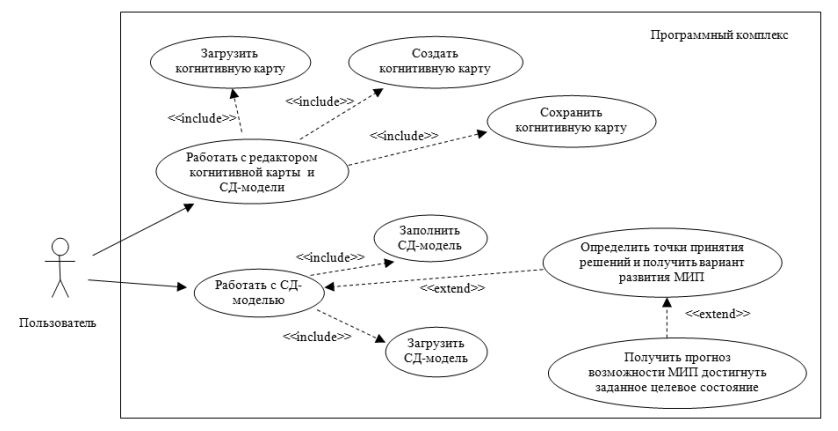

Рис. 8. Диаграмма сценариев использования программного комплекса

Данная диаграмма состоит из акторов, вариантов использования и отношений между ними. При этом актором называется любой объект, субъект или система, взаимодействующая с моделируемой системой извне. Это может быть человек, техническое устройство или другая система, которая может служить источником воздействия на разрабатываемую систему. В свою очередь, вариант использования определяет некоторый набор действий, совершаемых программным комплексом.

Разрабатываемый комплекс должен обеспечивать возможность выполнения следующих функций:

• Поддержка формирования и хранения структуры когнитивной карты. Вводятся концепты, а также их связи.

• Синтез структуры системно-динамической модели МИП на основе когнитивной карты. По разработанным правилам производится отображение элементов когнитивной карты на компоненты системнодинамической модели.

• Настройка на предметную область и настройка входных параметров. На начальном этапе комплекс настраивается на конкретное предприятие — вводятся начальные значения входных параметров.

• Обработка введенных данных и моделирование развития предприятия. С помощью системно-динамической модели многократно проводятся сеансы имитации вариантов развития предприятия для различных входных параметров, задаваемых экспертом. Также осуществляется запись полученных результатов в базу данных.

• Выбор варианта развития предприятия в соответствии с заданным критерием. Анализ данных, хранимых в базе, позволяет вычислить значения различных критериев для каждого варианта развития, в результате обработки которых можно определить наилучший вариант.

• Установка целевого состояния. Устанавливается целевое состояние (численное значение балансовой наличности предприятия), состояние, к которому необходимо привести предприятие на установленный момент времени.

• Управление инвестициями и получение новых значений промежуточных целевых состояний. Проводится прогон имитационной модели с учетом инвестирования на каждом этапе развития, в результате чего начальные состояния каждой фазы будут представлять собой набор значений промежуточных состояний, по которым можно построить граф состояний. По полученным данным определяем оптимальный вариант развития предприятия, при котором достигается целевое состояние.

**5. Пример использования программного комплекса.** В качестве примера рассмотрено применение разработанного программного комплекса для управления предприятием, реализующим инновационную технологию производства перламутрового пигмента. Используемые данные относятся к 2013 году.

Для реализации технологии производства перламутрового пигмента в промышленном масштабе реализуется следующее:

• Создание пилотной установки для оптимизации параметров технологии, режимов работы оборудования и для наработки опытных образцов продукта с дальнейшим испытанием их в специализированных организациях.

• Создание промышленной установки мощностью не менее 100 т продукта в год с корректировкой этой величины в ходе маркетинговых исследований, которые будут проводиться параллельно испытаниям опытных партий.

Пилотная установка будет работать в периодическом режиме в течение не более 5-8 месяцев, а с учетом подбора и изготовления оборудования, его монтажа и вывода на стабильные показатели работы — 1,5-2 года. Общая производительность установки 1-1,5 т перламутрового пигмента в месяц.

При этом затраты на создание пилотной установки составят 13 млн. руб. С учетом работы установки в среднем в течение 1 года затраты составят примерно 1 млн. руб. Планируемая средневзвешенная цена от реализации продукции составит примерно 300 тыс. руб./т. Планируемые объемы производства: за первый год — 50 тонн, за второй год — 100 тонн.

Первый этап планирования здесь подробно рассматриваться не будет; все внимание будет уделено второму этапу — получить прогноз возможности МИП достигнуть заданное целевое состояние.

Основные входные данные для работы программного комплекса принимают следующие значения:

- 1. Средняя заработная плата (40 тыс. руб.).
- 2. Затраты на сырье, материалы и электроэнергию (300 тыс. руб.).
- 3. Начальный капитал (50 млн. руб.).
- 4. Персонал (23 чел.).
- 5. Затраты на 1 тонну изделия (300 тыс. руб.).

В качестве целевого состояния было задано значение балансовой наличности предприятия в размере 73 млн. руб. Применение технологии производилось с третьей фазы развития, при этом для определения времени инвестирования было наложено ограничение на объем инвестиций (не более 15 млн. руб.), шаг инвестирования 1 млн. руб.

Работа с моделью позволила получить новые начальные значения для каждой фазы. Эту систему состояний представляем ориентированным графом, вершины которого взаимно однозначно соответствуют состояниям системы, дуги — управлениям, веса дуг стоимостям соответствующих переходов (здесь вес дуги определяется по разности суммарного дохода предприятия в данной фазе развития и инвестиций, вложенных в данное предприятие).

Распределение весовых коэффициентов для каждой фазы, рассчитанное по приведенной выше формуле, отражено в таблице 2.

|                       |                                         | .                     |                                          | .                                 |                                                  |
|-----------------------|-----------------------------------------|-----------------------|------------------------------------------|-----------------------------------|--------------------------------------------------|
| Переход               | Весовые<br>коэффициенты                 | Переход               | Весовые<br>коэффициенты                  | Переход                           | Весовые<br>коэффициенты                          |
| $x_0 \rightarrow x_1$ | $w_{0,1} = 0$                           | $x_3 \rightarrow x_4$ | $w_{3,4} = 48$                           | $x_6 \rightarrow x_{11}$          | $w_{6,11} = 39$                                  |
|                       | $x_0 \to x_2 \mid w_{0,2} = 0$          |                       | $x_3 \rightarrow x_7$   $w_{3,7} = 53$   | $x_7 \rightarrow x_{10}$          | $w_{7,10} = 42$                                  |
|                       | $x_0 \rightarrow x_3 \mid w_{0,3} = 0$  |                       | $x_4 \rightarrow x_8$   $w_{4,8} = 44$   | $x_8 \rightarrow x_{\kappa on}$   | $W_{8,\kappa o_{H.}} = 51$                       |
|                       | $x_1 \rightarrow x_4 \mid w_{1,4} = 45$ |                       | $x_5 \to x_9$   $w_{5,9} = 50$           | $x_9 \rightarrow x_{\kappa 0\mu}$ | $w_{9,\kappa o_{H}} = 48$                        |
|                       | $x_1 \rightarrow x_5 \mid w_{1,5} = 30$ |                       | $x_5 \rightarrow x_{10}$ $w_{5,10} = 36$ | $x_{10} \rightarrow x_{k0h}$      | $w_{10, \kappa on} = 46$                         |
|                       | $x_2 \rightarrow x_6 \mid w_{2,6} = 47$ |                       | $x_6 \rightarrow x_9 \mid w_{6,9} = 40$  |                                   | $x_{11} \rightarrow x_{k0H}$ , $w_{11,k0H} = 39$ |

Таблица 2. Распределение весовых коэффициентов

В результате подсчета значений функции Беллмана для каждой промежуточной вершины и проведения синтеза оптимальной траектории системы был получен оптимальный вариант развития предприятия (с наибольшей отдачей при низком инвестировании).

Анализ данных позволяет определить значения входных параметров на каждом этапе развития предприятия, а также размер капиталовложений и время инвестирования. Оптимальный вариант развития отражает необходимость вложения дополнительных средств в размере 14 млн. руб. (переход на графе  $x_0 \rightarrow x_3$ ). На следующем этапе (переход  $x_3 \rightarrow x_4$ ) необходимо ввести 10 млн. руб. через 6 мес. работы предприятия, при этом значение затрат на заработную плату и интеллектуальную собственность принимают минимально значение, а цена на 1 изделие — максимальное. Граф оптимального управления отражает следующий переход  $x_4 \rightarrow x_8$  с весовым коэффициентом  $w_{4,8} = 44$ , при этом значение затрат на заработную плату принимает минимальное значение, а цена на 1 изделие и затраты на интеллектуальную собственность — максимальное. Инвестирование на данном этапе производится через 10 мес. в размере 12 млн. На заключительном этапе (достижение целевого состояния) происходит переход  $x_8 \rightarrow x_{\text{max}}$ , при этом все входные параметры принимают максимальное значение, а инвестирование в размере 14 млн. производится через 8 мес.

**6. Заключение.** Разработанный проблемно-ориентированный программный комплекс поддержки стратегического планирования развития МИП является инструментом для повышения эффективности работы предприятия, обеспечивая реализацию технологии поддержки принятия решений по управлению развитием малого инновационного предприятия. Его использование позволяет провести анализ вариантов развития предприятия, выявить критические точки, требующие принятия управленческих решений в области организации функционирования МИП, а также путем обратного прогнозирования определить начальные условия и траекторию развития МИП, обеспечивающие достижение поставленных целей.

### **Литература**

- 1. *Коваленко Г., Пономаренко А., Семенцева Г*. Российские предприниматели в инновационном бизнесе // РЭЖ. 1997. № 4. С. 110–112.
- 2. *Schoemaker P.* Multiple Scenario Development: its conceptual and behavioral foundation // Strategic Management Journal. 1993. vol. 14. № 3. pp. 193–213.
- 3. *Ансофф И*. Новая корпоративная стратегия. СПб.: Питер Ком, 1999. 416 с.
- 4. *Lindgren M., Bandhold H.* Scenario Planning: The Link between Future and Strategy // Palgrave Macmillan, 2009. 216 p.
- 5. *Облой К.* Стратегия предприятия: в поисках устойчивого конкурентного преимущества // Минск: Гривцов Букс, 2013. 384 с.
- 6. *Грюниг Р*. Методы и средства стратегического планирования на фирме // Проблемы теории и практики управления. 1993. № 3. С.53–57.
- 7. *Винакуров В.В*. Организация стратегического управления на предприятии // М. .<br>Центр экономики и маркетинга, 1996. 160 с.<br>*Кныш В.А., Федорова Ю.С.* Стра
- 8. *Кныш В.А., Федорова Ю.С.* Стратегическое управление малыми инновационными предприятиями, созданными при университете для внедрения результатов интеллектуальной деятельности // Записки Горного Института. Геоэкономика и менеджмент. СПб. 2012. № 197. С. 113–117.
- 9. *Лукин Л.Н.* Разработка стратегии развития предприятия на основе принципов системного подхода // Проблемы и перспективы развития экономики и менеджмента в России и за рубежом: Материалы Шестой международной научно-практической конференции. 2014. С. 403–408.
- 10. Официальный сайт продукта MS Project. URL: https://products.office.com/ruru/Project/project-pro-for-office-365 (дата обращения 15.04.2016).
- 11. Официальный сайт компании Expert Systems. URL: https://www.expertsystems.com/financial/ре (дата обращения 15.04.2016).<br>Официальный сайт компании Alt-invest.
- 12. Официальный сайт компании Alt-invest. URL: http://www.altinvest.ru/index.php/ru/programmy/opisaniya/alt-prognoz (дата обращения 15.04.2016).
- 13. Официальный сайт компании Oracle. URL: https://www.oracle.com/applications/primavera/index.html (дата обращения 15.04.2016).
- 14. *Путилов В.А., Горохов А.В*. Системная динамика регионального развития // М. Мурманск.: НИЦ «Пазори», 2002. 303 с.
- 15. *Горохов А.В., Абалымова Д.Н*. Simulation-based management of development for industrial enterprise // Journal of International Scientific Publication: Economy  $\&$ Business. 2009. vol 3. part 2. pp. 44–54.
- 16. *Маслобоев А.В., Халиуллина Д.Н*. Технология и инструментальная система информационной поддержки стратегического планирования развития малого научно-инновационного предприятия // Вестник МГТУ: Труды Мурманского государственного технического университета. 2011. Вып. 14. №3. С. 611–620.
- 17. *Бланк И.А.* Антикризисное финансовое управление предприятием // Киев: Эльга, 2006. 117 с.
- 18. *Каплан Р.С., Нортон Д.П.* Сбалансированная система показателей // От стратегии к действию: пер. с англ. М.: Олимп-Бизнес, 2014. 314 с.
- 19. *Халиуллина Д.Н.* Технология управления финансовыми вложениями в инновационном предприятии // Труды Кольского научного центра РАН. Информационные технологии. 2012. Вып. 3. С. 202–206.
- 20. *Максимов В.И., Корноушенко Е.К.* Аналитические основы применения когнитивного подхода при решении слабоструктурированных задач // Труды ИПУ РАН. 1999. Т.2. М.: ИПУ РАН. С. 95–109.
- 21. *Кулинич А.А., Титова Н.В*. Интеграция нечетких моделей динамики и оценивания ситуаций // Тр. 5-й междунар. конф. "Когнитивный анализ и управление развитием ситуаций" (CASC'2005). 2005. С. 107–126.
- 22. *Кульба В.В., Кононов Д.А., Косяченко С.А., Шубин А.Н.* Методы формирования сценариев развития социально-экономических систем // М.: СИНТЕГ, 2004. 296 с.
- 23. *Kosko B.* Fuzzy cognitive maps // International Journal of Man-Machine Studies. 1986. vol. 1. pp. 65–75.
- 24. *Axelrod R*. Structure of Decision. The Cognitive Maps of Political Elites // Princeton: Princeton University Press, 1976. 405 p.
- 25. *Горелова Г.В., Захарова Е.Н., Гинис Л.А*. Когнитивный анализ и моделирование устойчивого развития социально-экономических систем // Ростов-на-Дону.: Издво Рост. ун-та, 2005. 288 с.
- 26. *Форрестер Д*. Мировая динамика // М.: АСТ, 2006. 379 с.
- 27. Официальный сайт компании AnyLogic. URL: http://www.anylogic.com (дата обращения 15.04.2016)
- 28. *Кистерева Е.В.* Справочник экономиста по ценообразованию // Профессиональное издательство. 2008. 136 с.
- 29. *Бочаров В.В.* Комплексный финансовый анализ // СПб.: Питер, 2005. 432 с.

#### **References**

- 1. Kovalenko G., Ponomarenko A., Sementseva G. [Russian entrepreneurs in innovative business]. *Rossijskij jekonomicheskij zhurnal* – *Russian Economic Journal*. 1997. no. 4. pp. 110–112. (In Russ.).
- 2. Schoemaker P. Multiple Scenario Development: its conceptual and behavioral foundation. *Strategic Management Journal*. 1993. vol. 14. no. 3. pp. 193–213. (In Russ.).
- 3. Ansoff I. *Novaja korporativnaja strategija* [The new corporate strategy]. Spb.: Piter-Kom, 1999. 416 p. (In Russ.).
- 4. Lindgren M., Bandhold H. Scenario Planning: The Link between Future and Strategy. Palgrave Macmillan, 2009. 216 p.
- 5. Obloj K. *Strategija predprijatija: v poiskah ustojchivogo konkurentnogo preimushhestva* [Enterprise strategy: in search of a sustainable competitive advantage]. Minsk: Grivcov Buks, 2013. 384 p. (In Russ.).
- 6. Grunig R. [Methods and tools for strategic planning at the company]. *Problemy teorii i praktiki upravlenija* – *Problems of the theory and practice of management.* 1993. no. 3. pp. 53–57. (In Russ.).
- 7. Vinakurov V.V. *Organizacija strategicheskogo upravlenija na predprijatii* [Organization of strategic management in the enterprise]. М.: Centr jekonomiki i marketinga Publ., 1996. 160 p. (In Russ.).
- 8. Knysh V.A., Fedorova Ju.S. [Strategic management of the small innovative enterprises created at university for introduction of results of intellectual activity]. *Zapiski Gornogo Instituta. Geojekonomika i menedzhment – Notes of Mining Institute Geoeconomy and management.* SPb, 2012. no. 197. pp. 113–117. (In Russ.).
- 9. Lukin L.N. *Razrabotka strategii razvitija predprijatija na osnove principov sistemnogo podhoda* [Development of strategy of the enterprise development on the basis of the system approach principles]. *Problemy i perspektivy razvitija jekonomiki i menedzhmenta v Rossii i za rubezhom: Materialy Shestoj mezhdunarodnoj nauchnoprakticheskoj konferencii* [Problem and prospect of development of economy and management in Russia and abroad: Collected papers]. 2014. pp. 403–408. (In Russ.).
- 10. Oficial'nyj sajt produkta MS Project [Official web site of MS Project]. Available at: https://products.office.com/ru-ru/Project/project-pro-for-office-365. (In Russ.).
- 11. Oficial'nyj sajt kompanii Expert Systems [Official web site of company Expert Systems]. Available at: https://www.expert-systems.com/financial/pe. (In Russ.).
- 12. Oficial'nyj sajt kompanii Alt-invest [Official web site of company Alt-invest]. Available at: http://www.alt-invest.ru/index.php/ru/programmy/opisaniya/alt-prognoz. (In Russ.).
- 13. Oficial'nyj sajt kompanii Oracle [Official web site of company Oracle]. Available at: https://www.oracle.com/applications/primavera/index.html. (In Russ.).
- 14. Putilov V.A., Gorokhov A.V. *Sistemnaja dinamika regional'nogo razvitija* [System dynamics of regional development]. M. Murmansk: SPC «Pazori», 2002. 303 p. (In Russ.).
- 15. Gorokhov A.V., Abalymova D.N. Simulation-based management of development for industrial enterprise. *Journal of International Scientific Publication: Economy & Business*. 2009. vol. 3. part 2. pp. 44–54.
- 16. Masloboev A.V., Khaliullina D.N. [Technology and instrumental system for information support of strategic planning of development of small research innovative enterprise]. *Vestnik MGTU: Trudy Murmanskogo gosudarstvennogo tehnicheskogo universiteta – Vestnik MSTU: Proceedings of the Murmansk State Technical University.* 2011. vol. 14. no. 3. pp. 611–620. (In Russ.).
- 17. Blank I.A. *Antikrizisnoe finansovoe upravlenie predprijatiem* [Crisis financial management by the enterprise]. Kiev: Jel'ga, 2006. 117 p. (In Russ.).
- 18. Kaplan R.S., Norton D.P. The balanced scorecard Measures that drive performance*. Harvard Business Review*. 1992. vol. 70. no. 1. pp. 71–79. (Russ. ed.: Kaplan R.S., Norton D.P. *Balanced system of indicators. From strategy to action.* М., Olimp-Biznes. 2014. 314 p.)
- 19. Khaliullina D.N. [Technology for management of investments in an innovative enterprise]. *Trudy Kol'skogo nauchnogo centra RAN. Informacionnye tehnologii.* – *Proceedings of the Kola Science Centre of RAS*. *Information Technology*. 2012. no. 3. pp. 202–206. (In Russ.).
- 20. Maksimov V.I., Kornoushenko E.K. [The analytical basis for the use of the cognitive approach in solving semistructured tasks]. *Trudy IPU RAN – Proceedings of ISC RAS*.  $1999.$  vol. 2. pp.  $95-109.$  (In Russ.).
- 21. Kulinich A.A., Titova N.V. [The integration of fuzzy models of the dynamics and evaluation situations]. *Tr. 5-j mezhdunar. konf. "Kognitivnyj analiz i upravlenie razvitiem situacij" (CASC'2005)* [Proceedings of the 5th Intern. Conf. "Cognitive analysis and development management situations" (CASC'2005)]. 2005. pp. 107–126. (In Russ.).
- 22. Kul'ba V.V., Kononov D.A., Kosjachenko S.A., Shubin A.N. *Metody formirovanija scenariev razvitija social'no-jekonomicheskih sistem* [Methods of formation scenarios of socio-economic systems]. M.: SINTEG, 2004. 296 p. (In Russ.).
- 23. Kosko B. Fuzzy cognitive maps. *International Journal of Man-Machine Studies*. 1986. vol. 1. pp. 65–75.
- 24. Axelrod R. Structure of Decision. The Cognitive Maps of Political Elites. Ed. by R. Axelrod. Princeton: Princeton University Press, 1976. 405 p.
- 25. Gorelova G.V., Zaharova E.N., Ginis L.A. *Kognitivnyj analiz i modelirovanie ustojchivogo razvitija social'no-jekonomicheskih sistem* [Cognitive analysis and modeling of sustainable socio-economic systems]. Rostov-on-Don: Publishing House of the Rostov University Press, 2005. 288 p. (In Russ.).
- 26. Forrester D. World dynamics. Wright-Allen Press, 1971. 142 p. (Russ. ed.: Forrester D. *Mirovaja dinamika.* M.: AST, 2006. 384 p.)
- 27. Oficial'nyj sajt kompanii AnyLogic [Official web site of company AnyLogic]. Available at: http://www.anylogic.com. (In Russ.).
- 28. Kistereva E.V. *Spravochnik jekonomista po cenoobrazovaniju* [Directory of economist for price forming]. Professional publishing, 2008. 136 p. (In Russ.).
- 29. Bocharov V.V. *Kompleksnyj finansovyj analiz* [Comprehensive Financial Analysis]. Spb.: Piter, 2005. 432 p. (In Russ.).

**Халиуллина Дарья Николаевна** — младший научный сотрудник лаборатории информационных технологий управления региональным развитием, Федеральное государственное бюджетное учреждение науки Институт информатики и математического моделирования, технологических процессов Кольского научного центра Российской академии наук (ИИММ КНЦ РАН). Область научных интересов: имитационное моделирование, прогнозирование развития социально-экономических систем. Число научных публикаций — 34. khaliullina@iimm.ru; ул. Ферсмана, 24А, Апатиты, 184209; р.т.: +79211712072.

**Khaliullina Darya Nikolaevna** — junior researcher information technologies of regional development management laboratory, Institute for Informatics and Mathematical Modelling of Technological Processes of the Kola Science Center of Russian Academy of Sciences (IIMM KSC RAS). Research interests: simulation, forecasting the development of socio-economic systems. The number of publications — 34. khaliullina@iimm.ru; 24A, Fersman St.,Apatity, 184209, Russia; office phone: +79211712072.

### **РЕФЕРАТ**

## *Халиуллина Д.Н.* **Проблемно-ориентированный программный комплекс поддержки стратегического планирования развития малых инновационных предприятий.**

Рассматриваемый в статье программный комплекс обеспечивает поддержку стратегического планирования развития малого инновационного предприятия. Автором предлагается двухэтапная технология поддержки стратегического планирования, которая дает возможность получить прогноз развития предприятия по различным сценариям (на первом этапе), а также произвести «обратное» планирование (на втором этапе), по результатам которого можно определить исходные условия, обеспечивающее достижение поставленной цели.

Особенностью программного комплекса является наличие графического редактора для работы с концептуальной моделью разрабатываемого предприятия. Данный редактор позволяет не только построить когнитивную карту МИП, но и провести синтез непараметризированной СД-модели.

### **SUMMARY**

## *Khaliullina D.N.* **A Problem-Oriented Program Complex to Support Strategic Planning of Development of Small Innovative Enterprises.**

The program complex provides support for strategic planning of development of small innovation enterprises. The author proposes a two-step strategic planning support technology that gives an opportunity to obtain the forecast of the enterprise development for different scenarios (the first phase). It is also possible to produce a "reverse" planning (the second stage), the results of which allow defining the initial conditions ensuring the achievement of this goal.

A feature of the program complex is a graphical editor for working with the conceptual model of the enterprise. This editor allows building a cognitive map of the small innovative enterprise and carrying out the synthesis of a non-parameterized simulation model.